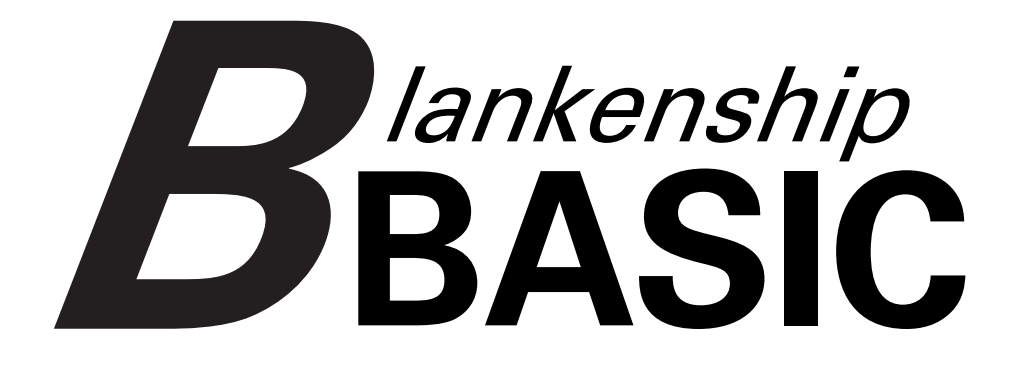

*John Blankenship*

## Produced by: *Brian Wiser & Bill Martens*

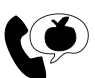

Apple PugetSound Program Library Exchange

### *Blankenship BASIC*

Copyright © 2018 by Apple Pugetsound Program Library Exchange (A.P.P.L.E.) All Rights Reserved.

www.callapple.org

ISBN: 978-1-387-91791-4

#### ACKNOWLEDGEMENTS

*Blankenship BASIC* was programmed by John Blankenship and Cecil Fretwell of A.P.P.L.E., and that software is copyright © 1984-1987, 2018 by John Blankenship.

This new book, produced in coordination with John Blankenship, is copyright by A.P.P.L.E.. No claim to copyright over *Blankenship BASIC* is created outside of those portions created by A.P.P.L.E..

Thanks to John Blankenship for the original manual, Robert Knepp for the ProDOS version of the software, and Bill Martens for the DOS 3.3 version of the software.

The Cover and Book were designed by Brian Wiser.

#### PRODUCTION

Brian Wiser  $\rightarrow$  Design, Layout, Editing Bill Martens→ Scanning, Retyping

#### DISCLAIMER

No part of this book may be reproduced, distributed or transmitted in any form or by any means, including photocopying, scanning, or other electronic or mechanical methods, without prior written permission of the publisher, except in the case of brief quotations contained in articles and reviews, and program listings which may be entered, stored and executed in a computer system, but not reproduced for publication.

*Blankenship BASIC* is an independent publication and has not been authorized, sponsored, or otherwise approved by any institution, public or private. All images are under copyright and the property of Apple Pugetsound Program Library Exchange, or as otherwise indicated. Use is prohibited without prior permission.

Apple and all Apple hardware and software brand names are trademarks of Apple Inc., registered in the United States and other countries. All other brand names and trademarks are the property of their respective owners.

*Blankenship BASIC* disk images are available from the A.P.P.L.E. website: www.callapple.org. No warranty of these disk images is made or implied and should be used at your own risk.

While all possible steps have been taken to ensure that the information included within is accurate, the publisher, producers, and author shall have no liability or responsibility for any errors or omissions, or for loss or damages resulting from the use of the information and programs contained herein.

## About the Author

### **John Blankenship**

John Blankenship taught programming, robotics, and engineering technology at DeVry University for 33 years. He holds a Masters Degree in Electronic Engineering Technology from Southern Polytechnic State University, an MBA from Georgia State University, and a BSEE from Virginia Polytechnic State University.

During his early teaching years, John created *Blankenship BASIC* for the Apple II computer and other programs like *Speech Development System*. He wrote magazine articles for publications such as *Byte*, and numerous Apple books including *Apple House*, *Robotic Arm Projects*, and *Structured BASIC Programming in BBASIC*.

After retiring from DeVry, he wanted to develop better methods for teaching and motivating precollege students. John, along with colleague Samuel Mishal, developed *RobotBASIC* for Windows – a programming language ideally suited to the educational environment. And, because of their desire to contribute to the Science, Technology, Engineering and Mathematics (STEM) movement, John and Sam continue to make *RobotBASIC* available to schools, teachers, and students absolutely free from RobotBASIC.org.

# **CONTENTS**

# **BLANKENSHIP BASIC**

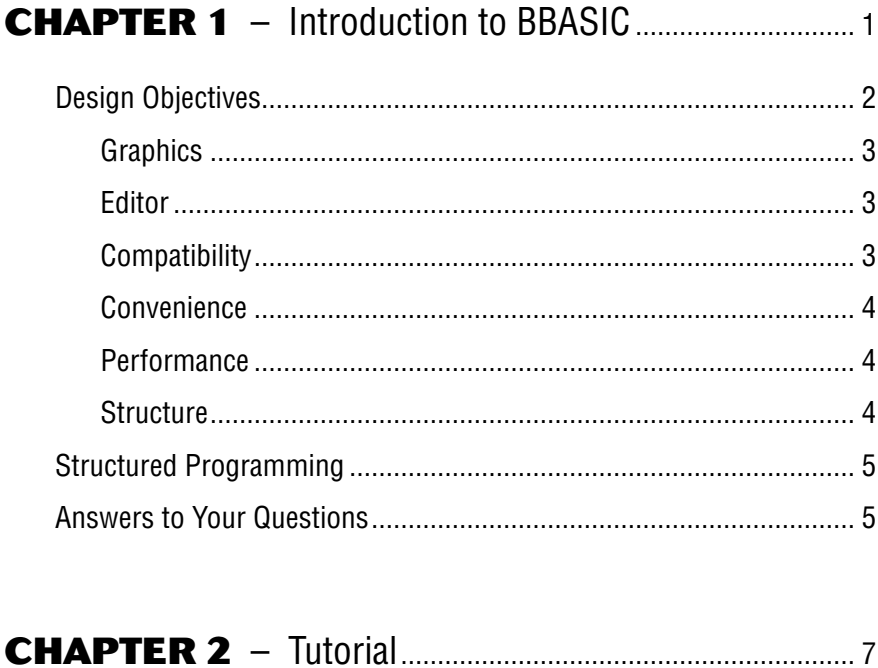

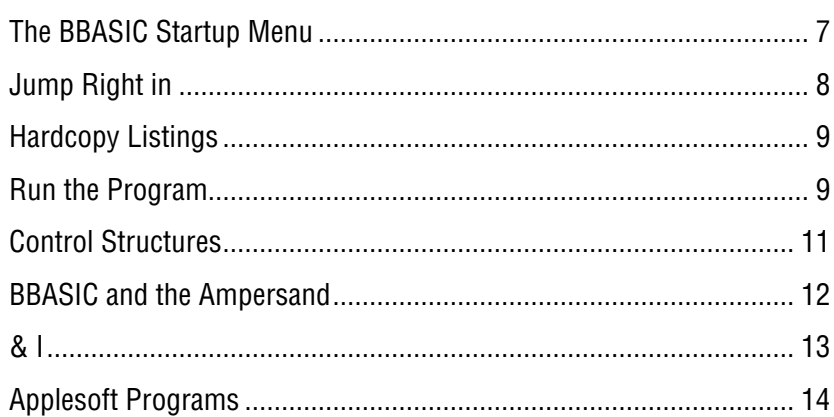

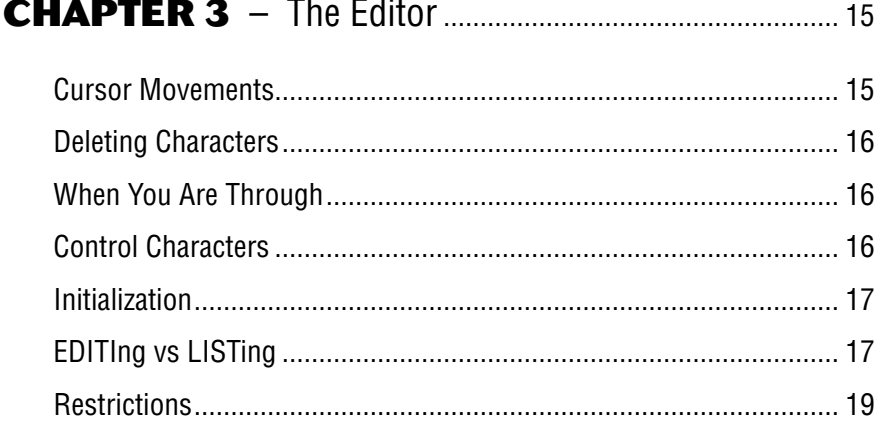

### **CHAPTER 4** - Modular & Structured Programming.. 21

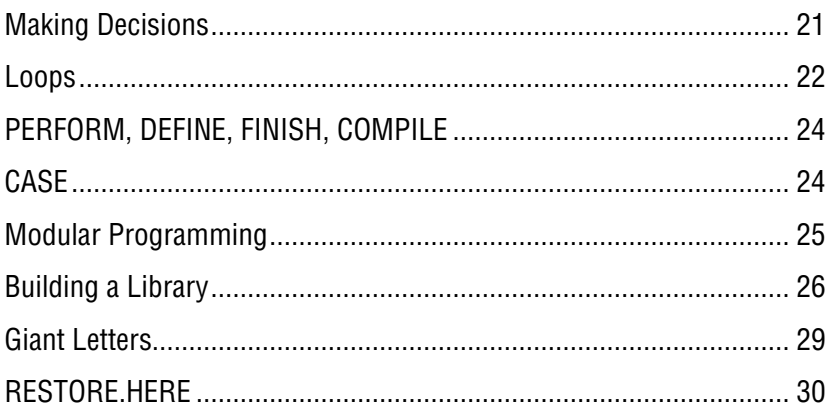

### **CHAPTER 5** - Text, Graphics, and Sound ...................... 31

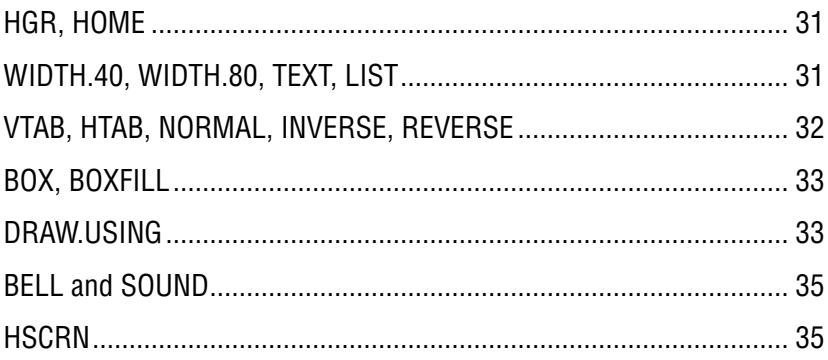

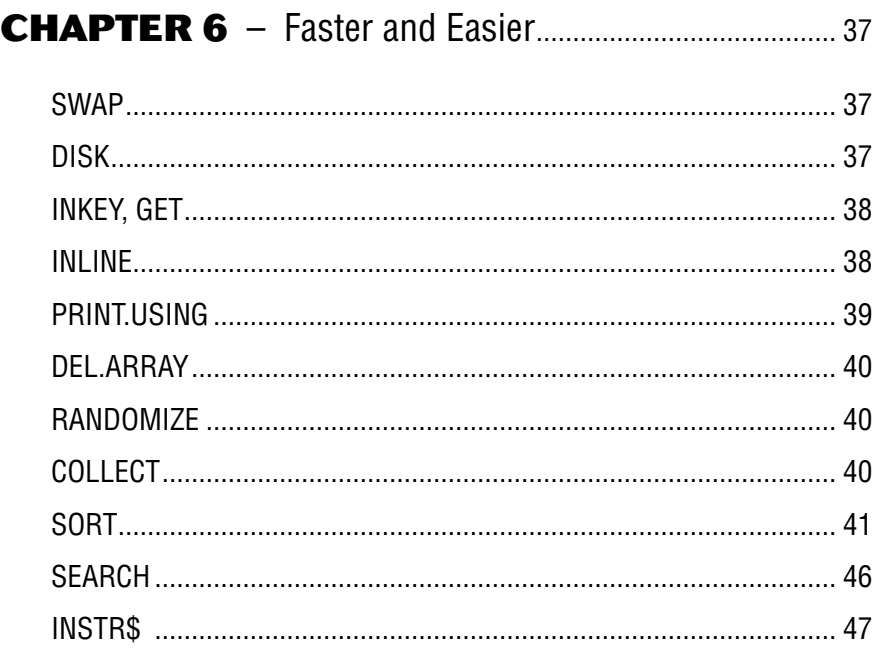

## 

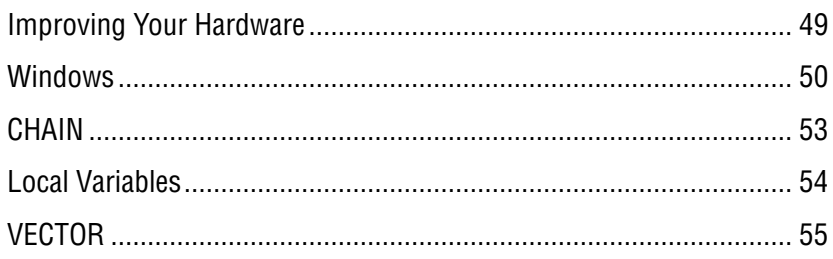

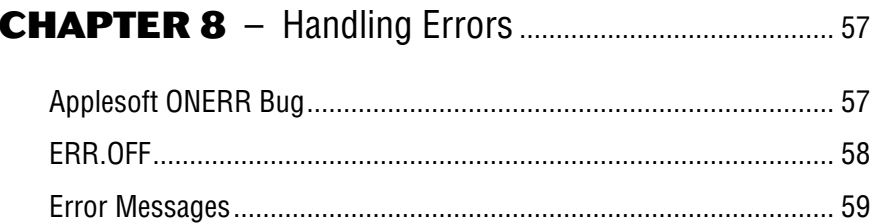

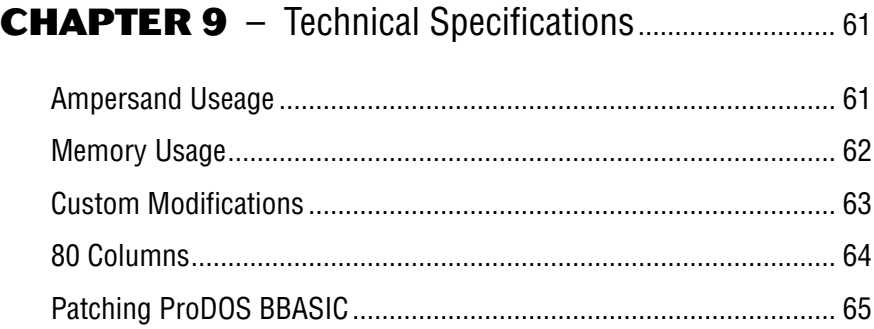

## 

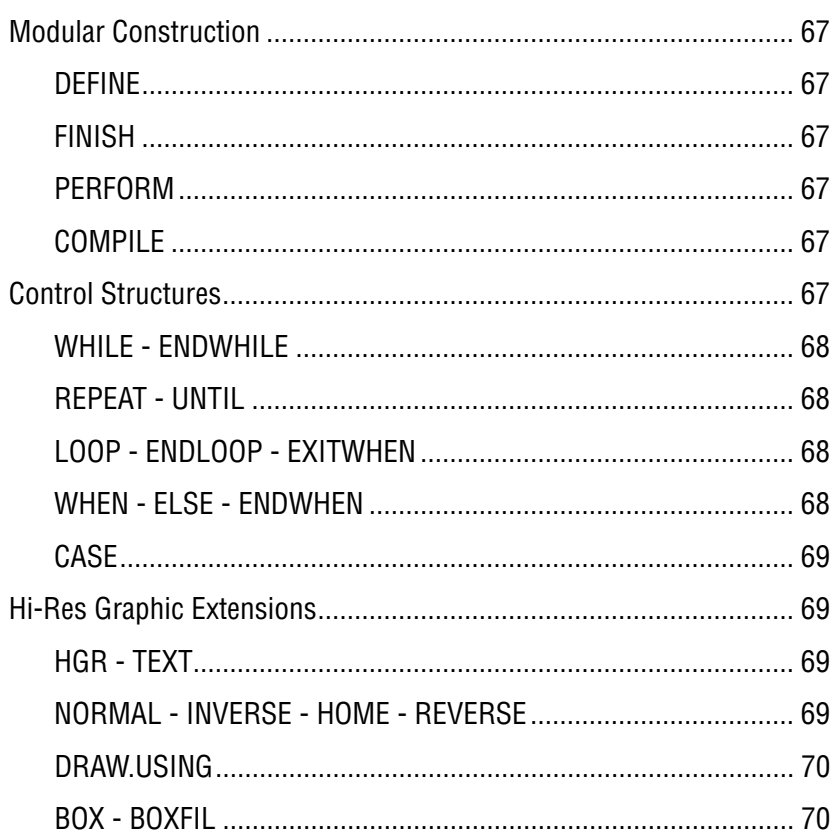

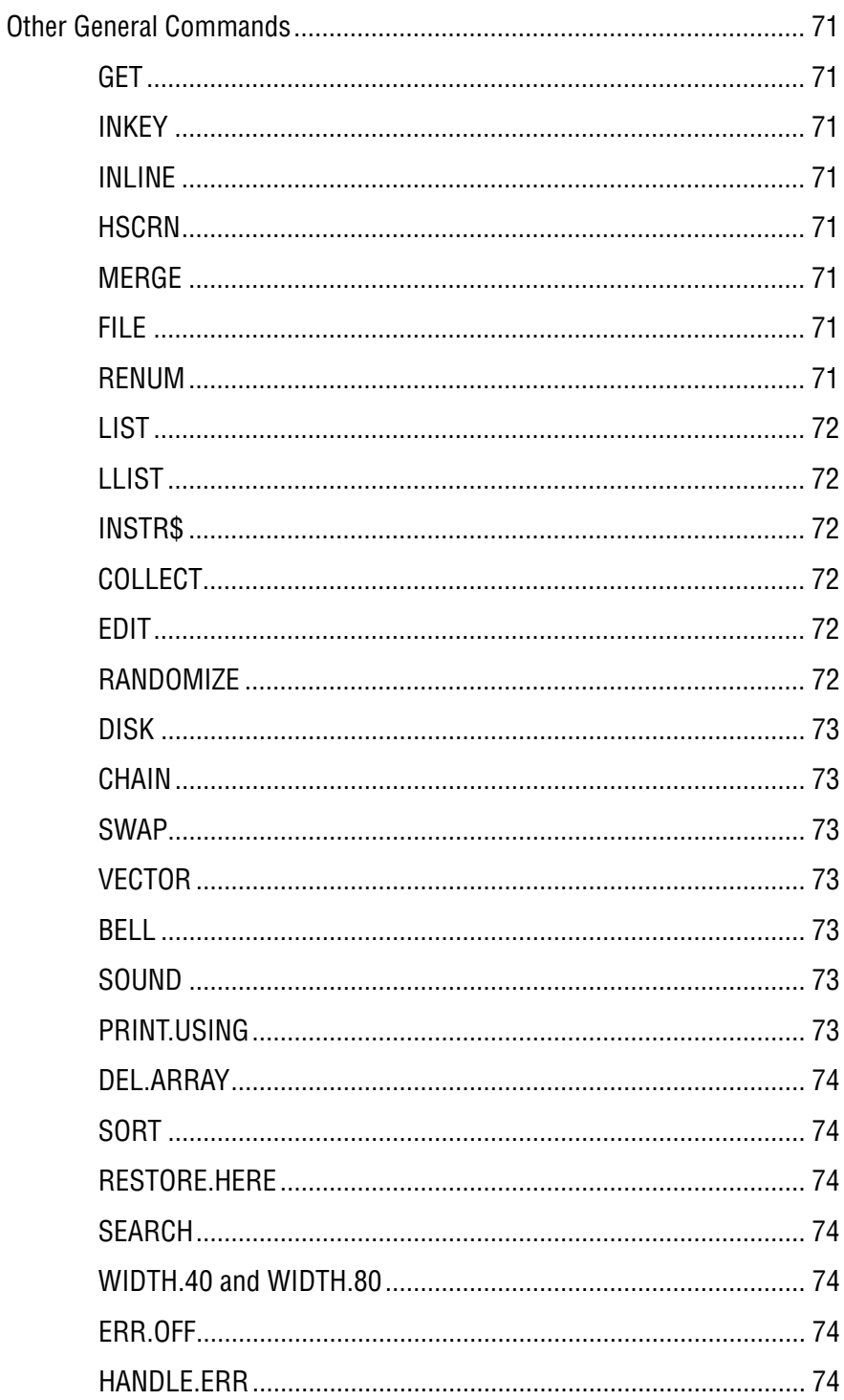

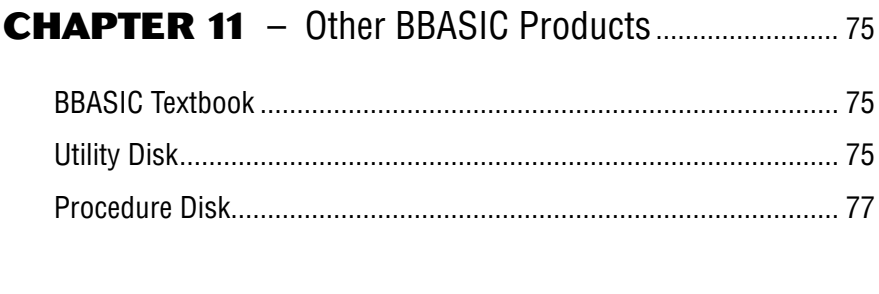

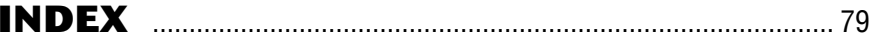

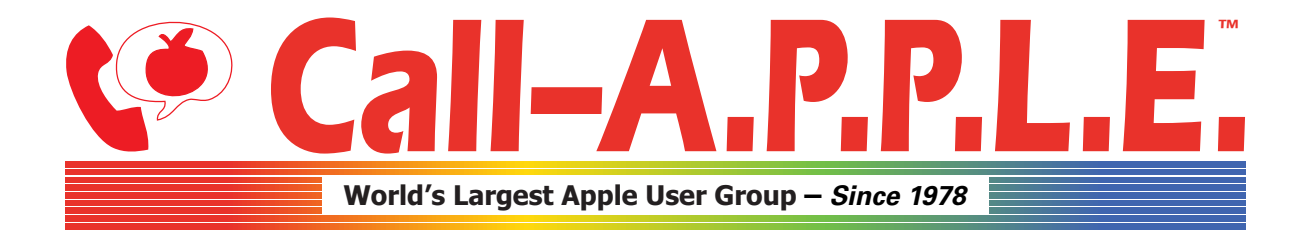

**Available in Paperback and Hardback: [callapple.org/books](https://www.callapple.org/books) Join Our User Group & Get Our New Magazine: [callapple.org/members](https://www.callapple.org/members)**

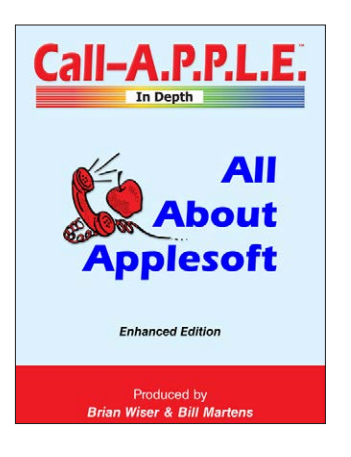

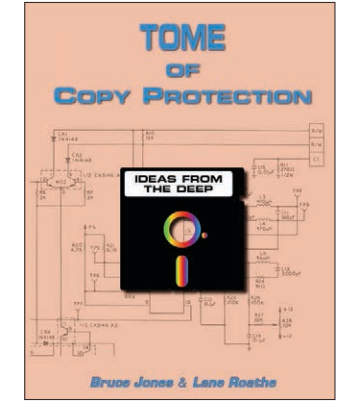

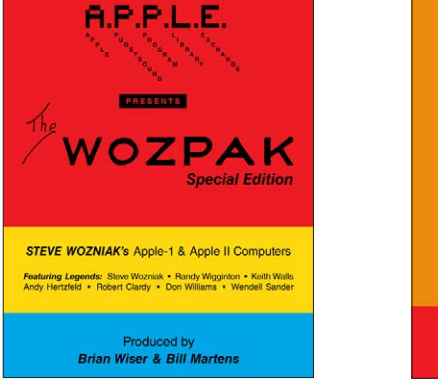

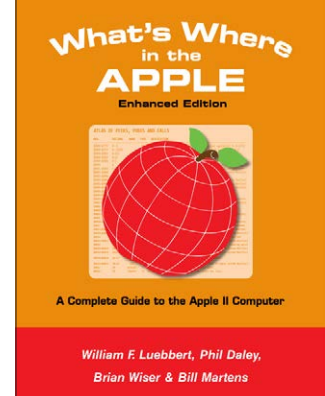

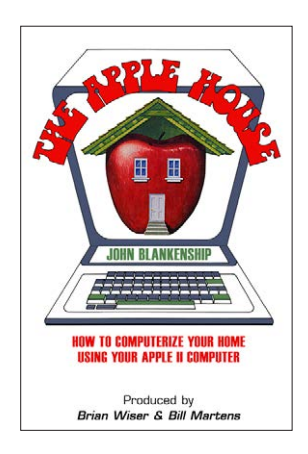

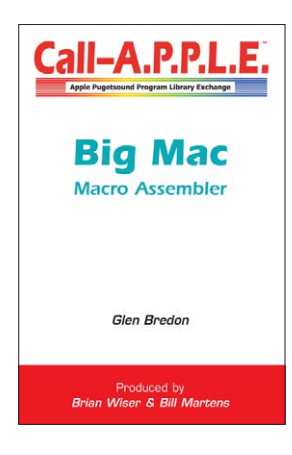

## **^--- Programming ---^**

# **v--- Magazines, Fun, History ---v**

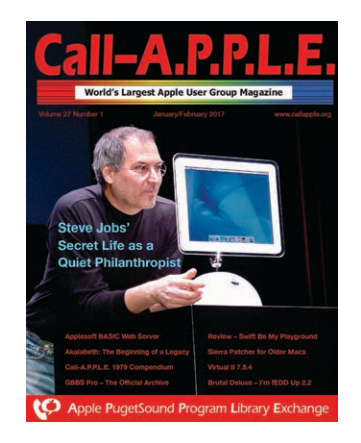

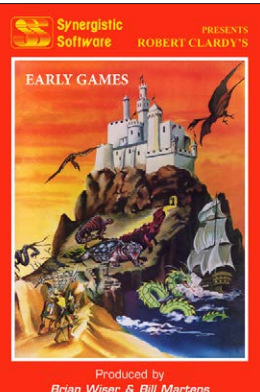

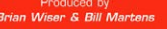

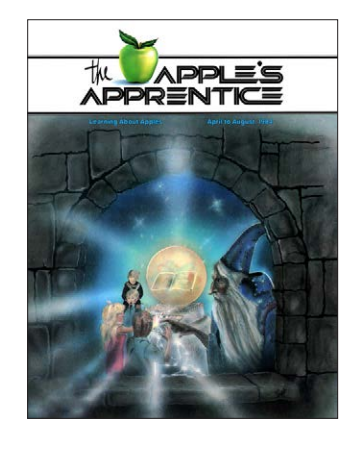

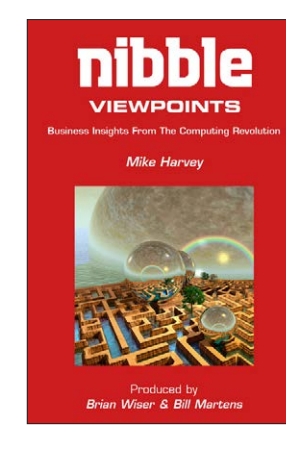

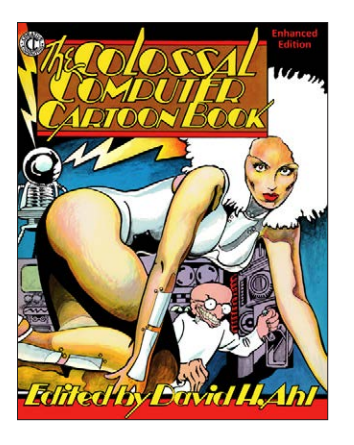

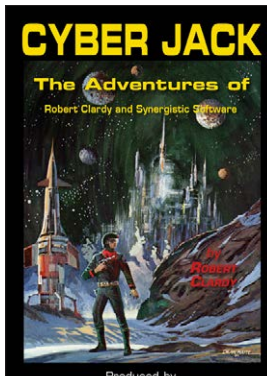

Produced by<br>Brian Wiser & Bill Martens